- Name of Teacher: Miss Nita N. Bargale
- Name of Teacher: Miss Nita N. Bargale<br>• Class: B.Sc. Computer Science (Entire)- III<br>• Course Title: Java programming
- Course Title: Java programming

## interface

```
interface<br>Java suports multilevel inheritance but not multiple inheritance<br>You can not define a class as<br>class A extends B extends C
You can not define a class as
class A extends B extends C
{
Statements;
}
For this java provides an alternative approach is interface.
```
## What is an interface in Java?

An interface can have methods and variables just like the class but the methods declared in interface are by default abstract (only method signature, no body). Also, the variables declared in an interface are public, static & final by default.

• Syntax

• Syntax<br>access specifire interface <interface\_name> { Syntax<br>cess specifire interface <interface\_name><br>type variable1= value;<br>reture\_type method\_name1(para\_list1);<br>default rature\_tupe method\_name1(para\_list1); Example interface <interface\_name><br>type variable1= value;<br>reture\_type method\_name1(para\_list1);<br>reture\_type method\_name1(para\_list1);<br>default reture\_type method\_name1(para\_list1)<br>patements.

```
type variable1= value;
```
- 
- reture type method name1(para list1);
- 

Statements;

{

}

}

- Here access specifier is either public or not<br>used.when no access specifier is included,then<br>the default access results and the interface is Here access specifier is either public or not<br>used.when no access specifier is included,then<br>the default access results and the interface is<br>only availeble to other members of the package the default access results and the interface is Here access specifier is either public or not<br>used.when no access specifier is included,then<br>the default access results and the interface is<br>only availeble to other members of the package<br>in which it is declared .when it i in which it is declared .when it is declared as public, then interface can be used by any other package only availeble to other members of the package<br>in which it is declared when it is declared as<br>public, then interface can be used by any other<br>package<br>• interface keyword is used to define interface.<br>• Interface\_name is the
- interface keyword is used to define interface.
- 
- Since Java 8, interface can have default and static methods

```
e.g-
interface Test
{
Void add(String address);
e.g-<br>interface Test<br>{<br>Void add(String address);<br>int sum (int a,int b);<br>int min=10;
int min=10;
}
```
- All the interface methods are by default abstract and public.
- Variables declared in interface are public, static and final by default.
- We can't instantiate an interface in java. That means we cannot create the object of an interface • Variables declared in interface are **public, static**<br>• Variables declared in interface are **public, static**<br>**• We can't instantiate an interface in java. That**<br>means we cannot create the object of an<br>interface<br>• implemen
- implement an interface.
- The method that implements an interface must be declared public and type signature must be same as declared in the interface.

• If a class implements multiple interfaces, or an interface extends multiple interfaces, it is known as multiple inheritance

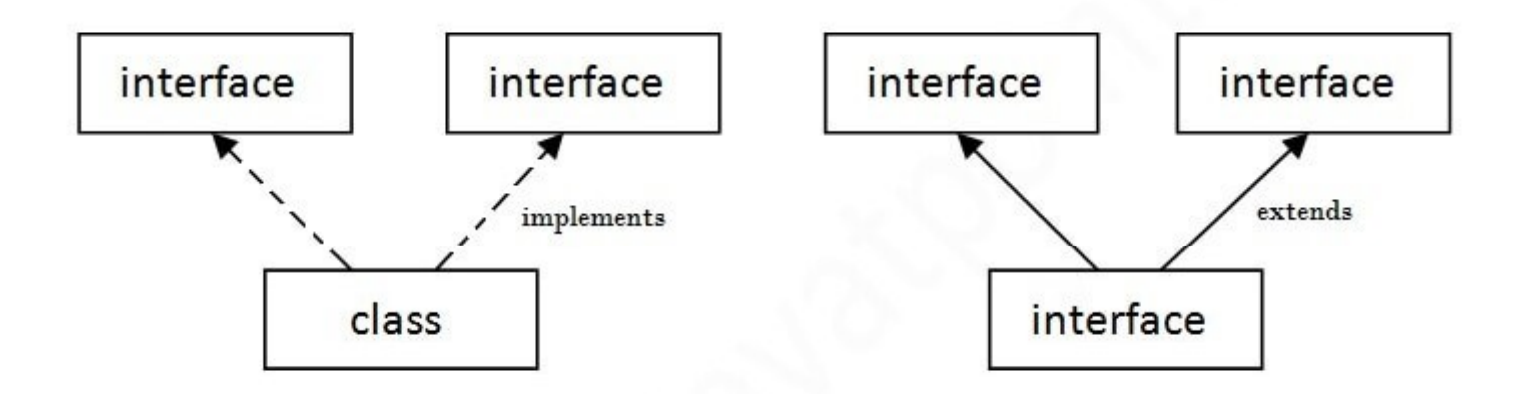

**Multiple Inheritance in Java** 

- Implementing interface
- Interfaces are used as super class whose properties are inherited by classes . General form
- Implementing interface<br>• Interfaces are used as super class whose properties<br>are inherited by classes . General form<br>• class class\_nm extends class\_nm implements interface1,interface2<br>{ { statements; }

class A extends B implements Test,Test1

```
{
statements;
```
}

```
interface solution 
{
public void Hello();
public void Welcome();
}
public class Test implements solution 
{
  public void Hello()
{
    System.out.println("Hello world");
   }
   public void Welcome()
{
    System.out.println("Welcome to BCS");
}
public static void main(String[] args)
{
  Test T= new Test()
  T.Hello();
  T.Welcome();
   }
}
```
- public interface maths {<br>• public void add();
- public void add();
- public void sub();
- public void mul();
- public void div();
- }

```
import java.util.Scanner;
import java.util.Scanner;<br>public class student1 implements maths {<br>public void add() {<br>Scanner kb = new Scanner(System.in);<br>System.out.println("Enter any two integer values to perform
                  public void add() {
             Scanner kb = new Scanner(System.in);
             System.out.println("Enter any two integer values to perform 
       addition");
              rt java.util.Scanner;<br>
c class student1 implements maths {<br>
public void add() {<br>
Scanner kb = new Scanner(System.in);<br>
System.out.println("Enter any two integer v<br>
idition");<br>
int a=kb.nextlnt();<br>
int b=kb.nextlnt();<br>
Syst
              rt java.util.Scanner;<br>c class student1 implements maths {<br>public void add() {<br>Scanner kb = new Scanner(System.in);<br>System.out.println("Enter any two integer v.<br>idition");<br>int a=kb.nextlnt();<br>int b=kb.nextlnt();<br>System.out.
              rt java.util.Scanner;<br>
c class student1 implements maths {<br>
public void add() {<br>
Scanner kb = new Scanner(System.in);<br>
System.out.println("Enter any two integer v.<br>
dition");<br>
int a=kb.nextlnt();<br>
int b=kb.nextlnt();<br>
int 
             System.out.println("Sum of "+a+" and "+b+" is "+s);
     }
             public void sub() {
             Scanner kb = new Scanner(System.in);
             System.out.println("Enter any two integer values to perform 
       substraction");
              int a=kb.nextlnt();<br>int a=kb.nextlnt();<br>int s=a+b;<br>System.out.println("Sum of "+a+" and "+b+'<br>public void sub() {<br>Scanner kb = new Scanner(System.in);<br>System.out.println("Enter any two integer v<br>bstraction");<br>int a=kb.next
              int a=kb.nextInt();<br>int b=kb.nextInt();<br>int s=a+b;<br>System.out.println("Sum of "+a+" and "+b+'<br>public void sub() {<br>Scanner kb = new Scanner(System.in);<br>System.out.println("Enter any two integer v<br>bstraction");<br>int a=kb.next
              int b=kb.nextlnt();<br>int s=a+b;<br>System.out.println("Sum of "+a+" and "+b+'<br>public void sub() {<br>Scanner kb = new Scanner(System.in);<br>System.out.println("Enter any two integer v<br>bstraction");<br>int a=kb.nextlnt();<br>int b=kb.next
             System.out.println("Difference of "+a+" and "+b+" is "+s);
   }
```

```
public void mul() {
          Scanner kb = new Scanner(System.in);
          System.out.println("Enter any two integer values multiplication");
           public void mul() {<br>Scanner kb = new Scanner(System.in);<br>System.out.println("Enter any two integer values<br>int a=kb.nextInt();<br>int b=kb.nextInt();<br>int s=a*b;<br>System.out.println("Product of "+a+" and "+b+"
           public void mul() {<br>Scanner kb = new Scanner(System.in);<br>System.out.println("Enter any two integer values<br>int a=kb.nextlnt();<br>int b=kb.nextlnt();<br>int s=a*b;<br>System.out.println("Product of "+a+" and "+b+"
           public void mul() {<br>Scanner kb = new Scanner(System.in);<br>System.out.println("Enter any two integer values<br>int a=kb.nextlnt();<br>int b=kb.nextlnt();<br>int s=a*b;<br>System.out.println("Product of "+a+" and "+b+"<br>public void div() 
          System.out.println("Product of "+a+" and "+b+" is "+s);
  }
             public void div() {
          Scanner kb = new Scanner(System.in);
          System.out.println("Enter any two integer values division");
          int a=kb.nextInt();
           Scanner kb = new Scanner(System.in);<br>System.out.println("Enter any two integer values<br>int a=kb.nextInt();<br>int b=kb.nextInt();<br>int s=a*b;<br>System.out.println("Product of "+a+" and "+b+"<br>public void div() {<br>Scanner kb = new S
           System.out.println("Enter any two integer values<br>int a=kb.nextlnt();<br>int b=kb.nextlnt();<br>int s=a*b;<br>System.out.println("Product of "+a+" and "+b+"<br>public void div() {<br>Scanner kb = new Scanner(System.in);<br>System.out.println
          System.out.println("Quotient of "+a+" and "+b+" is "+s);
  }
public static void main(String[] args) {
   student1 s = new student1);
   s.add();
   s.sub();
   s.mul();
   s.div();
    }
```
}

```
• Implementing Multiple Interfaces
```

```
In Java, a class can also implement multiple interfaces.
For example,
interface A
{ 
// members of A 
} 
interface B 
{ 
// members of B
}
class C implements A, B
{ 
// abstract members of A 
// abstract members of B 
}
```

```
• Extending an Interface
```
Similar to classes, interfaces can extend other interfaces. **tending an Interface**<br>milar to classes, interfaces can extend other interfaces.<br>The extends keyword is used for extending interfaces.<br>or example,<br>terface Line

```
For example,
```

```
interface Line
```

```
{
// members of Line interface
} 
interface Polygon extends Line
{ 
// members of Polygon interface
// members of Line interface
}
```
• Write a program to calculate area of circle and square. for that create interface area with methods public void Square(),public void Circle().implement these methods. In class shape